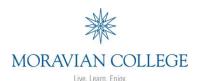

## MGMT 211.2: Applied Information Management SYLLABUS

Fall 2012
last updated 8/20/2012

**Instructor:** Scott Best

610-625-7107

sbest@moravian.edu

Office: CIT Main Office - 120 West Greenwich St. (across from Campus Safety)

Office Hours: Monday to Friday: 8:00 am - 4:30 pm

e-mail to schedule a meeting time

**Course Time:** 6:30 pm - 8:00 pm; Mondays (August 27, 2012 to December 10, 2012)

**Course Description** (*from Course Catalog*): Problems of organizing and managing data for use by managers, economists, and social scientists, or anyone who must keep track of information. Basics of information systems: what they are, how to design them, how they are used; and two computer tools used to manage them: spreadsheets and databases. Web research and usage.

## **Course Objectives/Goals:**

- 1. Develop skills on the use of Microsoft Word, PowerPoint, Excel, Access
- 2. Learn how Excel is used in the business environment and how to use it effectively in management
- 3. Learn how Access is used in the business environment and how to use it effectively in management
- 4. Know when to use spreadsheets and databases to aid in problem solving
- 5. Learn how and when it is more important to know where/how to find the answer to the problem rather than how to answer the problem

**Textbook:** Exploring Microsoft Office 2010 Vol. 1, Second Edition (required) Robert Grauer, Poatsy, Mulbery, Hulett, Krebs, Mast

Prentice Hall (Pearson)

Copyright 2013

ISBN-13: 978-0-13-287360-4

**Platform:** Office 2010 on a Windows computer. You may NOT use other versions of Office or a Macintosh computer for this course (includes Office 2003, 2004, 2007, 2008, 2011).

**Academic Honesty Policy:** refer to Student Handbook.

**Learning Disabilities:** Students who wish to request accommodations in this class for a disability should contact Elaine Mara, Assistant Director of Learning Services for Academic and Disability Support at 1307 Main Street, or by calling 610-861-1510. Accommodations cannot be provided until authorization is received from the Academic Support Center.

**Grade Scale:** A(94-100), A-(90-93), B+(87-89), B(84-86), B-(80-83),

C+(77-79), C(74-76), C-(70-73), D(64-69), F(0-63)

**Grading:** 20% Homework Assignments (9 assignments)

20% Capstone Exercises (4 exercises: Word, PowerPoint, Excel, Access)

20% Exam #1 - Word / PowerPoint

20% Exam #2 - Excel 20% Exam #3 - Access

0% Attendance **100% TOTAL** 

**Grading Judgment:** It is within the instructor's purview to apply qualitative judgment in determining grades for an assignment or for a course.

**Attendance:** Attendance and participation in class discussion is expected each week. Lack of attendance will not decrease your grade, however perfect (or near perfect) attendance may increase a borderline grade. Attendance is recorded weekly and based on you being at class for the entire duration of the course time. If you are going to be absent, e-mail the instructor immediately.

**Blackboard:** Blackboard will be utilized heavily in this class. To access the course, log into http://blackboard.moravian.edu with your Moravian network username/password (same as your Moravian e-mail / AMOS). Syllabus, lab exercises, homework assignments, capstone exercises, helpful document and links, and your grades can all be found within the class course shell in Blackboard. Assignments and exercises must also be submitted via Blackboard for grading.

**Lab Exercises:** Lab Exercises will be worked on during class time. It is OK to work together or ask for help from other classmates when working on lab exercises. These are not graded.

Homework Assignments and Capstone Exercises: Graded assignments will appear under the "Homework / Capstone" page in Blackboard. Assignments and exercises are due each Sunday. Submit completed files electronically via Blackboard. Homework and Capstone are individual (not group) assignments that are graded. Late assignments will not be accepted and will receive a grade of 0.

**Checking Your Moravian Email:** Email is used to communicate to you about this Course. You are expected to check your Moravian Email and are responsible for emails sent to you.

## Course Schedule of Topics, Labs, Assignments

| Week<br># | Date     | Торіс                                      | Chapters in<br>Textbook | Lab Exercises<br>(in class) | Assignment<br>(due Sunday of that week)<br>in Blackboard |
|-----------|----------|--------------------------------------------|-------------------------|-----------------------------|----------------------------------------------------------|
| 1         | 8/27/12  | Word                                       | Word Ch. 1, 2, 3, 4     |                             | Homework #1                                              |
| 2         | 9/3/12   | LABOR DAY – NO CLASS                       |                         |                             |                                                          |
| 3         | 9/10/12  | PowerPoint – Intro & Development           | PowerPoint Ch. 1, 2     | Lab Exercises #1            | Capstone Exercise #1                                     |
| 4         | 9/17/12  | PowerPoint – Design & Media Tools          | PowerPoint Ch. 3, 4     | Lab Exercises #2            | Capstone Exercise #2                                     |
| 5         | 9/24/12  | EXAM #1 –<br>Word/PowerPoint               |                         |                             | Homework #2                                              |
| 6         | 10/1/12  | Excel - Introduction                       | Excel Ch. 1             | Lab Exercises #3            | Homework #3                                              |
| 7         | 10/8/12  | FALL RECESS – NO CLASS                     |                         |                             |                                                          |
| 8         | 10/15/12 | Excel – Formulas and Functions             | Excel Ch. 2             | Lab Exercises #4            | Homework #4                                              |
| 9         | 10/22/12 | Excel - Charts                             | Excel Ch. 3             | Lab Exercises #5            | Homework #5                                              |
| 10        | 10/29/12 | Excel – Datasets &<br>Tables               | Excel Ch. 4             | Lab Exercises #6            | Capstone Exercise #3                                     |
| 11        | 11/5/12  | EXAM #2 – Excel                            |                         |                             | Homework #6                                              |
| 12        | 11/12/12 | Access - Introduction                      | Access Ch. 1            | Lab Exercises #7            | Homework #7                                              |
| 13        | 11/19/12 | Access – Relational<br>Databases & Queries | Access Ch. 2            | Lab Exercises #8            | Homework #8                                              |
| 14        | 11/26/12 | Access – Customize &<br>Analyze Query Data | Access Ch. 3            | Lab Exercises #9            | Homework #9                                              |
| 15        | 12/3/12  | Access – Forms & Reports                   | Access Ch. 4            | Lab Exercises #10           | Capstone Exercise #4                                     |
| 16        | 12/10/12 | EXAM #3 – Access                           |                         |                             |                                                          |

<sup>\*</sup> This syllabus, its contents, the course schedule, assignments, exam dates, or anything else are subject to change throughout the semester but will be updated and posted in Blackboard if changed. The entire class will be notified via e-mail if a change is made and posted in Blackboard.